# Examcollection

<http://www.ipass4sure.com/examcollection.htm>

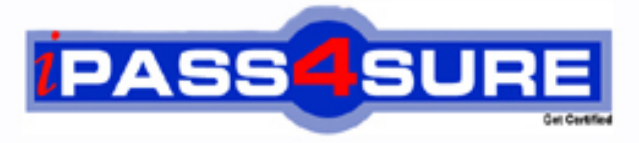

http://www.ipass4sure.com

# **1Z0-403**

**Oracle** Enterprise Linux System Administration

**http://www.ipass4sure.com/exams.asp?examcode=1Z0-403**

**The 1Z0-403 practice exam is written and formatted by Certified Senior IT Professionals working in today's prospering companies and data centers all over the world! The 1Z0-403 Practice Test covers all the exam topics and objectives and will prepare you for success quickly and efficiently. The 1Z0-403 exam is very challenging, but with our 1Z0-403 questions and answers practice exam, you can feel confident in obtaining your success on the 1Z0-403 exam on your FIRST TRY!**

**Oracle 1Z0-403 Exam Features**

- **Detailed questions and answers for 1Z0-403 exam**
- **Try a demo before buying any Oracle exam**
- **1Z0-403 questions and answers, updated regularly**
- **Verified 1Z0-403 answers by Experts and bear almost 100% accuracy**
- **1Z0-403 tested and verified before publishing**
- **1Z0-403 examcollection vce questions with exhibits**
- **1Z0-403 same questions as real exam with multiple choice options**

**Acquiring Oracle certifications are becoming a huge task in the field of I.T. More over these exams like 1Z0-403 exam are now continuously updating and accepting this challenge is itself a task. This 1Z0-403 test is an important part of Oracle certifications. We have the resources to prepare you for this. The 1Z0-403 exam is essential and core part of Oracle certifications and once you clear the exam you will be able to solve the real life problems yourself.Want to take advantage of the Real 1Z0-403 Test and save time and money while developing your skills to pass your Oracle 1Z0-403 Exam? Let us help you climb that ladder of success and pass your 1Z0-403 now!**

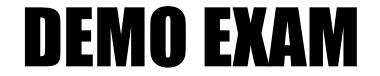

### For Full Version visit

<http://www.ipass4sure.com/allexams.asp>

#### **Questions: 1**

Which two statements are true about a kernel patch? (Choose two.)

- A. Patches are always the part of a released kernel tree.
- B. After applying a patch, it is important to remove the kernel sources of earlier versions.
- C. After applying a patch, it is important to make sure that the entire kernel configuration and Makefiles are cleaned up.
- D. If patches are not built from clean unpatched kernel sources, then a change in one patch may make other patches to fail.

#### **Answer: C, D**

#### **Questions: 2**

You want to load the main kernel module for USB support. Which command would help you achieve this task?

- A. modprobe usbhid
- B. modprobe usbcore
- C. modprobe uhci-hcd
- D. modprobe ehci-ocd

#### **Answer: B**

#### **Questions: 3**

You have bound your system to the Network Information Service (NIS) domain ORACLE and all client-side configurations are done. The users report a problem that they are not able to log in through NIS accounts, whereas local users are successfully authenticated, after the system reboots.

As a Linux administrator, you executed the nisdomainname command and you get the output "(none)", and no traces of yp are found in the /var/log/messages file.

What would you do to resolve this error? (Choose all that apply.)

- A. Re-create the NIS domain on the server that runs the NIS domain ORACLE.
- B. Restart the ypserv service on the server that runs the NIS domain ORACLE.
- C. Restart the network service on the server that runs the NIS domain ORACLE.
- D. Use the chkconfig command to set the ypbind service to be on at the desired runlevels.
- E. Use the ntsysv command to select the ypbind service to be automatically started with the desired runlevels.

#### **Answer: D, E**

#### **Questions: 4**

Match the shutdown options with their descriptions: Option Option Description

- 1) k a) forces fsck on reboot
- 2) f b) uses /etc/shutdown.allow
- 3) F c) skips fsck on reboot
- 4) a d) sends warning messages to all those logged on without actually shutting down the system

A. 1-d, 2-c, 3-a, 4-b B. 1-c, 2-b, 3-d, 4-a C. 1-a, 2-c, 3-d, 4-b

D. 1-b, 2-a, 3-c, 4-d

#### **Answer: A**

#### **Questions: 5**

The output of the pstree command is shown below: [root@server1 ~]# pstree | grep login |-3\*[login---bash] |--login--bash--vim |

Which command would you use to terminate all login sessions on the text terminals? (Choose all that apply.)

A. pkill login B. kill -5 login C. killall login D. killall5 login

E. kill -KILL login

#### **Answer: A, C**

#### **Questions: 6**

As a root user, you issue the following command at the tty1 terminal: [root@server1]# shutdown -k -t 5 now "Server1 is going for a shutdown, Please save all your work"

What is the purpose of issuing this command?

- A. To shut down server1 by suppressing warning messages
- B. To send warning messages to all the users logged on to server1 and then shut down server1
- C. To send warning messages to all the users logged on to server1 before server1 goes for a reboot
- D. To send only warning messages to all the users logged on to server1 without actually shutting server1 down

#### **Answer: D**

#### **Questions: 7**

You have configured the system with a static IP address as shown below:

USERCTL=yes DEVICE=eth0 BOOTPROTO=static ONBOOT=yes IPADDR=192.168.0.1 NETMASK=255.255.255.0 ETHTOOL\_OPTS="speed 100 duplex full autoneg off"

Which two implications does it have on the system? (Choose two.)

- A. The IP address is retained across reboots.
- B. The ethtool constraints remain persistent across reboots.
- C. Normal users can modify the static IP address of the system by using the ifconfig command.
- D. Normal users cannot use ifup and ifdown commands to make the interface active and inactive, respectively.
- E. The system cannot contact any other system in the same network because the default gateway is missing in the configuration file.

#### **Answer: A, B**

#### **Questions: 8**

View the Exhibit.

On an Oracle Enterprise Linux system, upon booting, you got an error message as shown in the Exhibit. Which minimal steps would you take to fix this issue and boot the system successfully? (Choose all that apply.)

```
Welcome to Enterprise Linux
    Press 'I' to enter interactive startup.
Starting udev:
                                        C\mathbf{1}Initializing hardware... storage network audio
done
                                        \sqrt{K}T
Configuring kernel paramenters:
                                        \overline{C}\mathbf{1}Setting clock (localtime): Tue Apr 24 21:35:41 IST 2007
                                        \GammaOK 1
Loading default keymap (us):
                                        \overline{I}OK 1
Setting hostname server1.example.com: [ OK ]
Checking root file system
fsck.ext3: Unable to resolve 'LABEL=/1'
                                        [FAILED]
*** An error occurred during the file system check.
*** Dropping you to a shell; the system will reboot
*** when you leave the shell.
*** Warning -- SELinux is active
*** Disabling security enforcement for system recovery.
*** Run 'setenforce 1' to reenable.
Give root password for maintenance
(or type Control-D to continue) :
```
A. Run e2fsck on root filesystem / after issuing the root password.

B. Set Security Enhanced Linux (SELinux) on the system to permissive mode.

C. Replace fs freq and fs passno in the /etc/fstab file with the value 0.

D. Enter the root password and remount the root filesystem / in read/write mode.

- E. Identify the correct label for the root filesystem using the blkid or the e2label command.
- F. Change the LABEL=/1 entry with the original label of root filesystem / in the /etc/fstab file.

#### **Answer: D, E, F**

#### **Questions: 9**

As a Linux administrator, you created a /dev/sdb5 disk partition with an ext3 filesystem. A persistent configuration for /dev/sdb5 is given in the /etc/fstab file as shown below:

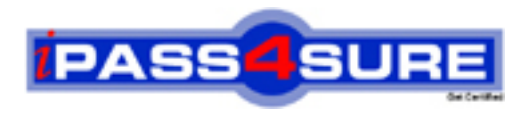

## **Pass4sure Certification Exam Features;**

- Pass4 sure offers over 2500 Certification exams for professionals.
- More than **98,800** Satisfied Customers Worldwide.
- Average **99.8%** Success Rate.
- Over **120** Global Certification Vendors Covered.
- Services of Professional & Certified Experts available via support.
- Free 90 days updates to match real exam scenarios.
- Instant Download Access! No Setup required.
- Price as low as \$19, which is 80% more cost effective than others.
- Verified answers researched by industry experts.
- Study Material **updated** on regular basis.
- Questions / Answers are downloadable in **PDF** format.
- Mobile Device Supported (Android, iPhone, iPod, iPad)
- No authorization code required to open exam.
- **Portable** anywhere.
- *Guaranteed Success*.
- **Fast**, helpful support 24x7.

View list of All certification exams offered; http://www.ipass4sure[.com/allexams.as](http://www.ipass4sure.com/allexams.asp)p

View list of All Study Guides (SG); http://www.ipass4sure[.com/study-guides.asp](http://www.ipass4sure.com/study-guides.asp)

View list of All Audio Exams (AE); http://www.ipass4sure[.com/audio-exams.asp](http://www.ipass4sure.com/audio-exams.asp)

Download Any Certication Exam DEMO. http://www.ipass4sure[.com/samples.asp](http://www.ipass4sure.com/samples.asp)

To purchase Full version of exam click below; [http://www.](http://www.ipass4sure.com/allexams.asp)ipass4sure.com/allexams.asp

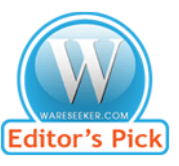

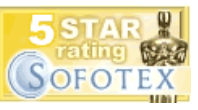

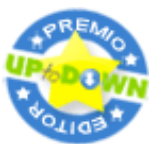

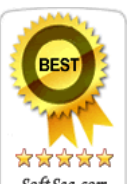

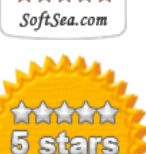

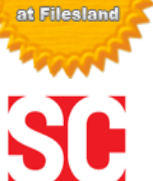

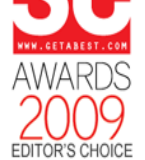

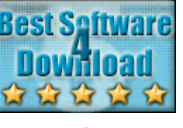

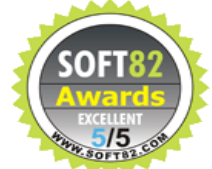

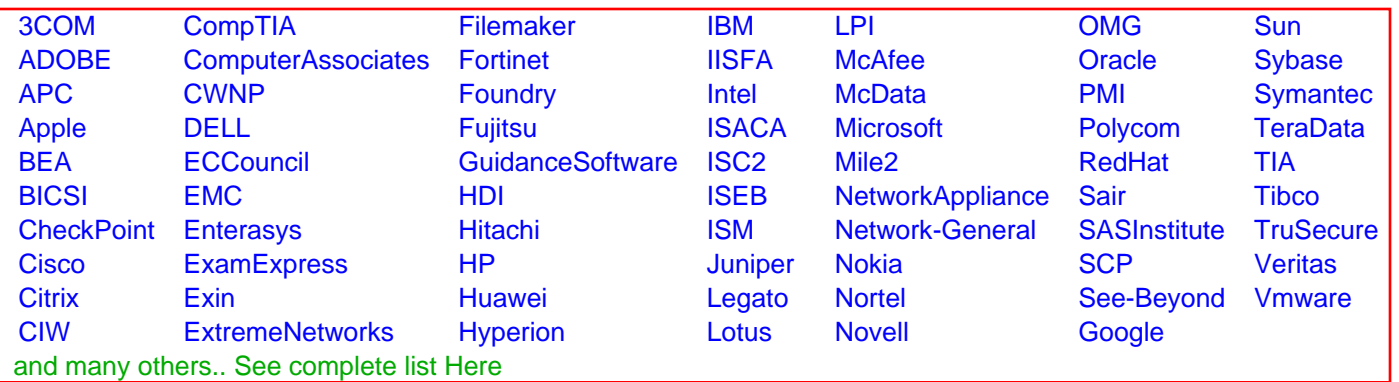

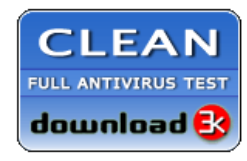

**Editor's Review EXCELLENT** 含含含含 SOFTPEDIA<sup>®</sup>

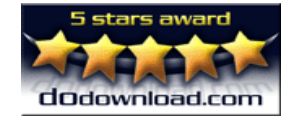

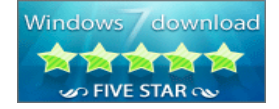

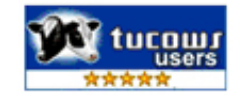